- What 3rd party caption providers are supported by Zoom?
- Are the meeting cloud recordings accessible?
- Is Zoom keyboard accessible?
- What are important accessibility-related keyboard commands that I should be aware
- Is Zoom accessible for users with visual impairments?
- [Is content shared through the screen sh](#page-0-0)aring feature accessible to screen readers?
- [Can I use the remote control feature to control anoth](#page-1-0)er computer's screen reader?
- Does Zoom applicati[on support high-contrast or dark mode se](#page-1-1)ttings?
- Does Zoom applicati[on support larger font se](#page-1-2)ttings?
- [Does Zoom support sign language interpreters?](#page-1-3)

### **[What does accessibility mean a](#page-1-4)t Zoom?**

<span id="page-0-0"></span>A[t Zoom, we strive to ensure tha](#page-2-0)t people of all abilities can meet and collaborate with consideration the wide range of hearing, vision, mobility, and cognitive abilities. Our to recommendations while designing and developing every feature to ensure that access to[-haves, but requirements in our development process.](#page-2-1)

# **Does Zoom comply with WCAG guidelines and Section!**

<span id="page-1-0"></span>Zoom applications and web pages are compliant with both Section 508 and WCAG 2. exceptions. Full details about how each product complies with each WCAG guideline respective VPAT documents can be found at www.zoom.us/accessibility (/accessibility

# **Does Zoom support closed captioning for its live meeting**

<span id="page-1-1"></span>Zoom supports closed captioning for its live meetings through several different metho us/articles/207279736-Getting-Started-with-Closed-Captioning). Meeting hosts may assign another participant to type closed captioning. Alternatively, meeting hosts may remote captioning. For remote captioning, Zoom provides a Closed Captioning REST A us/articles/115002212983) that allows caption providers to stream their captions directly Cloud Room Connector and Virtual Room Connector also provide support for displayi devices.

# **What 3rd party caption providers are supported by Zoor**

<span id="page-1-2"></span>CART providers use many different platforms depending on the needs of their clients. Zoom can be accomplished as long as the CART provider is able to use a captioning pl Caption REST API. VITAC is a CART provider that supports Zoom's Closed Captioning captioning platforms that also support Zoom's Closed Captioning API.

# Are the meeting cloud recordings accessible?

<span id="page-1-4"></span><span id="page-1-3"></span>Zoom cloud meeting recordings can be streamed through the My Recording page of the Zoom  $\mu$ recordings video player is accessible to screen readers and accessible to keyboard-onl captioning and transcript views.

# <span id="page-2-0"></span>**Is Zoom keyboard accessible?**

Zoom ensures that its products are operable for users with mobility impairments by supporting keyboard accessibility and by designing interactions that do not require fine motor control. Keyboard accessibility is incorporated into the development process by ensuring that any actions that can be completed with a mouse may also be completed with only a keyboard, and with comparable ease of use. Zoom also provides keyboard shortcuts that are customizable and can be enabled globally.

#### <span id="page-2-1"></span>**What are important accessibility-related keyboard commands that I should be aware of?**

To ensure full keyboard support within the desktop meeting client, the toolbar must be set to not automatically hide. This can be accomplished by unchecking the "Always show meeting controls" under the "Accessibility" section of the desktop application Settings, or in the "In-meeting (basic)" section of the web portal Settings. This may be also be accomplished on a per-meeting basis using the "Toggle the 'Always show meeting controls' option in Settings/Accessibility" keyboard shortcut. Please see below for a list of other important navigational keyboard shortcuts.

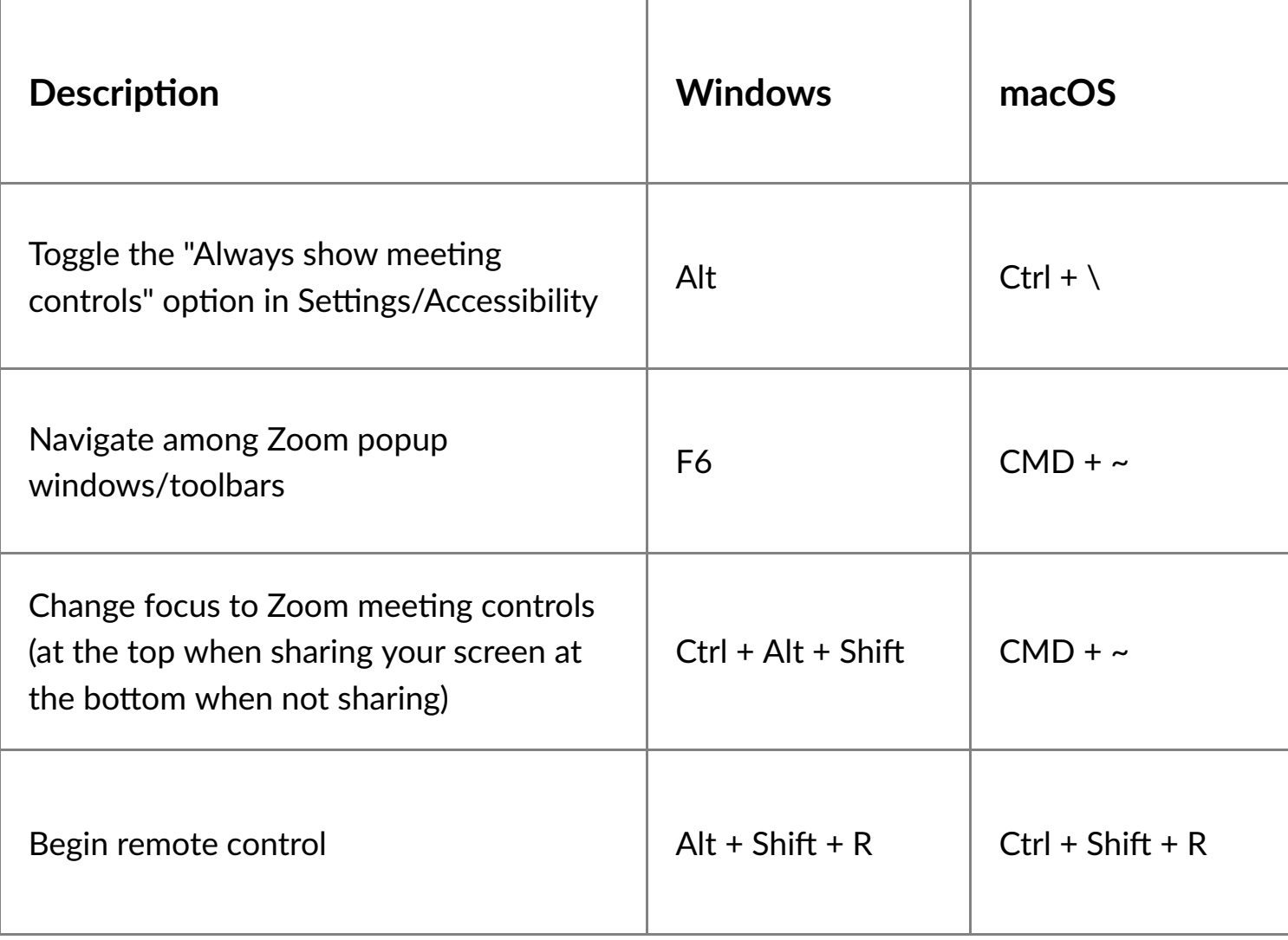

### **Is Zoom accessible for users with visual impairments?**

Zoom ensures that its products are operable and perceivable for users with visual impairments. Our products support common screen readers such as NVDA, JAWS, VoiceOver, and Android Talkback. Additionally, visual interfaces are designed with adequate color contrast, size, and usage of color to ensure clarity for users with various vision needs.

#### **Is content shared through the screen sharing feature accessible to screen readers?**

User content shared through Zoom's screen sharing feature is rendered to meeting participants as an HD video stream. In order to make contents of the screen share accessible to attendees who use screen readers, it is recommended that the presenter share the relevant files/notes with meeting attendees. This solution will ensure that the document's full content and semantic markup is preserved and made accessible to screen reader users. Zoom provides file upload capabilities in its in-meeting chat so that meeting hosts may share files to participants while in-meeting.

### **Does Zoom support sign language interpreters?**

Sign language interpreters may join a Zoom meeting just like any other video participa pinning feature (https://support.zoom.us/hc/en-us/articles/201362743-Pin-Video) to stationary.

Copyright ©2021 Zoom Video Communications, Inc. All rights reserved. Privacy & Legal Policies (/es-es/legal.html) Personal InformationCookie PreferencesCookie PreferencesSecurity (/security)